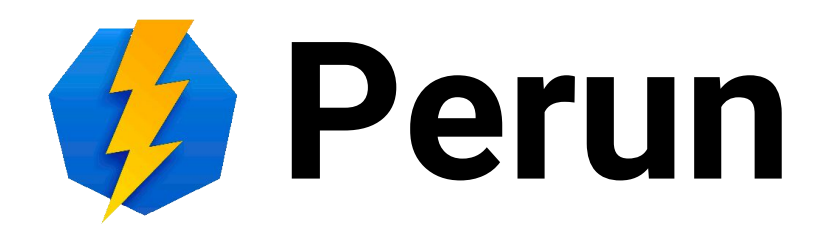

#### Thematic Topics

#### Michal Procházka

Perun Days, CESNET, Prague, 16. 3. 2017

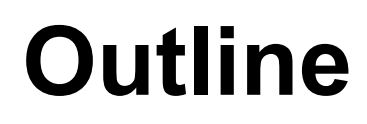

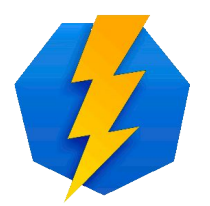

- Integration with O365 and Google Apps
- Integration with AD/LDAP/389 Directory
- Integration with social identity providers
- Advanced group management
- Import/export from other IdM systems

### **O365 Integration**

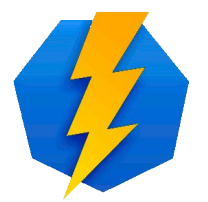

- Using AD connector
	- Fast, but only partial management functionality
- Using REST API
	- Slow, more functions than AD connector
- Using PowerShell API
	- Slow, complete management functionality

## **Google Apps Integration**

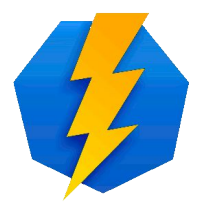

- Using google apps API
- Manage user within google groups
- Import/export possibilities
- Required business plan with at least one account for management
	- Can utilize personal google accounts for users

## **AD/LDAP/389 Integration**

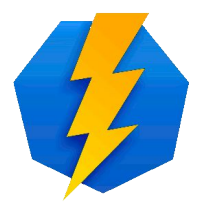

- Manageable using LDAP protocol
- Compare data from LDAP with data from  $Perun \rightarrow push$  only difference
- Perun doesn't manage passwords
- Create user in LDAP during user registration
	- Password will be stored there directly

## **Social Identities Integration**

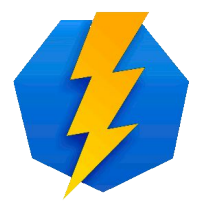

- Perun can manage access to services which uses social logins
- Perun sits behind a web server
	- Web server provides user identity to the Perun
- Users can consolidate their social identity with organizational one
- CESNET's extIdP/Proxy IdP

### **Social Identities Integration**

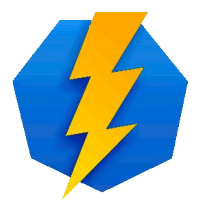

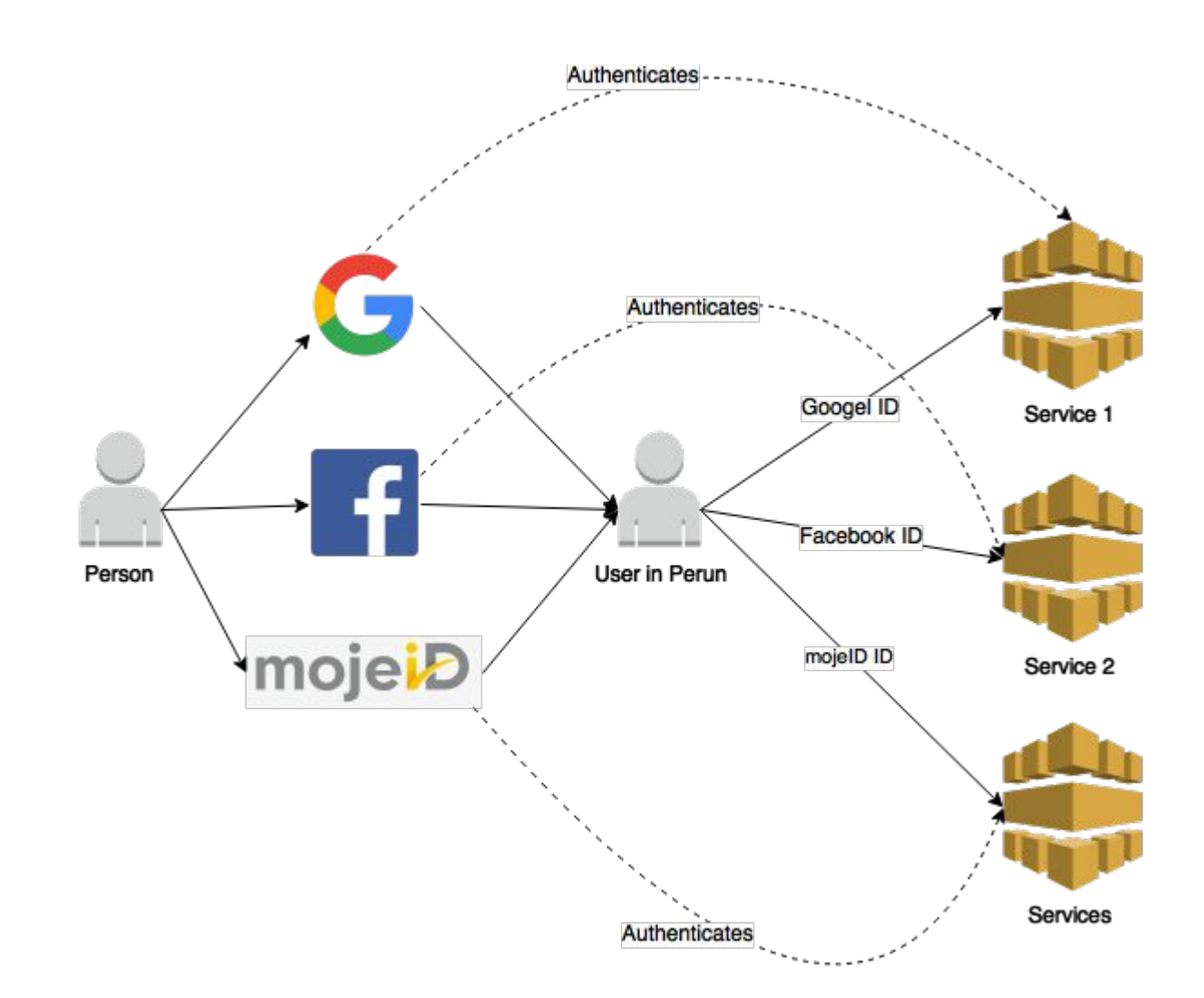

### **Social Identities Integration**

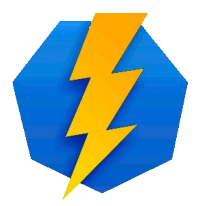

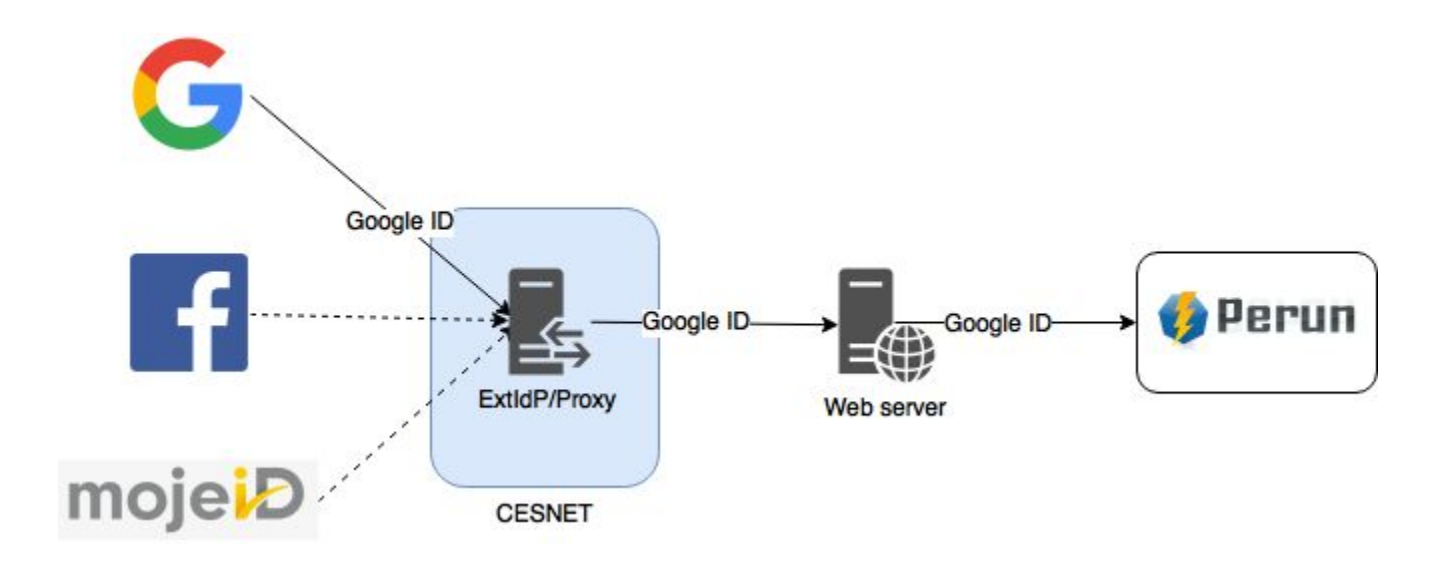

## **Advanced Group Management**

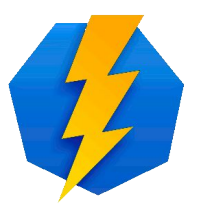

- Groups unlimited subgroups
	- Tree hierarchy
- Include groups
	- Cross hierarchy dependencies
- Enrollment into the group
	- Same approach as for VO
- Groups can be synced with external sources

#### **Advanced Group Management Built-in group Virtual Organization** members Group 1 Group 1 Group 1 Include group SubGroup 1.1 SubGroup 1.2 Group 1 SubGroup 1.1.1 SubGroup 1.1.2

## **Advanced Group Management**

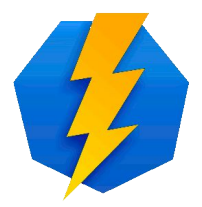

- Management of the group can be delegated to the users/service or another group
- Groups can have its own attributes
- Groups can be managed via GUI/CLI/API

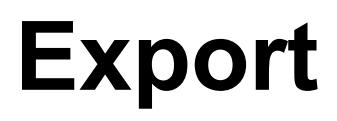

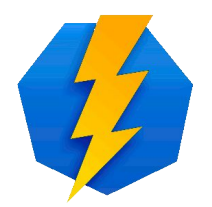

- Export is solved via PUSH propagations
	- Export data format is fully customizable
	- Perun must be authoritative source of data
	- Full state is propagated
		- Differences must be done outside Perun
	- Propagation is done on every change
	- $\circ$  Example: pushing data into the AD via LDIF

#### **Import**

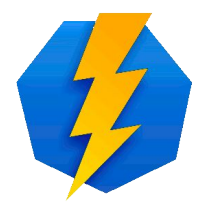

- Import data about users
	- Customizable mapping between external source and attributes in Perun
	- Import is done to VO or to the Group
	- Import is run as a periodic job
	- Full and lightweight synchronization
	- Currently supported connectors
		- SQL, LDAP/AD, XML, CSV, VOOT, GoogleApps

## **Example of Import Definition**

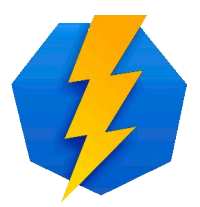

```
<attribute name="url">ldaps://ldap.organization.org</attribute>
    <attribute name="base">OU=Users,DC=organization,DC=org</attribute>
    <attribute name="query">(CN=?)</attribute>
    <attribute name="loginQuery">(CN=?)</attribute>
    <attribute name="user">CN=perun,OU=System,DC=organization,DC=org</attribute>
    <attribute name="password">password</attribute>
    <attribute name="referral">follow</attribute>
    <attribute name="ldapMapping">
     firstName={givenName},
     lastName={sn},
     login={cn},
     urn:perun:member:attribute-def:def:mail={mail[0]},
     urn:perun:member:attribute-def:def:organization=Masarykova univerzita,
     urn:perun:user:attribute-def:def:login-namespace:mu={cn},
     titleBefore={title|^(.*):.*},
     titleAfter={title|^.*:(.*)}, 
additionalues_1=https://idp.org.org/idp/shib|cz.metacentrum.perun.core.impl.ExtSourceIdp|{cn}@organization.org|2
```
</attribute>

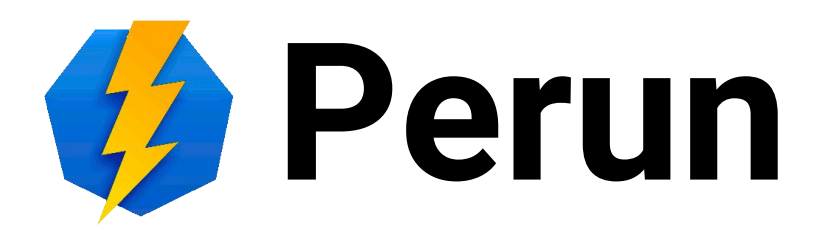

# **http://perun.cesnet.cz**

perun@cesnet.cz